# **Project DiBeLe**

- [Project DiBeLe](https://projekt.dibele.tu-berlin.de/wiki/doku.php?id=en:start)
- [Subproject 1: Innovation lab media didactics](https://projekt.dibele.tu-berlin.de/wiki/doku.php?id=en:tp1)
- [Subproject 2: Digital feedback tool in the learning support of the practical semester](https://projekt.dibele.tu-berlin.de/wiki/doku.php?id=en:tp2)
- [Subproject 3: Q-Master Quest](https://projekt.dibele.tu-berlin.de/wiki/doku.php?id=en:tp3)
- [Workshops held](https://projekt.dibele.tu-berlin.de/wiki/doku.php?id=en:workshops)

# **Teaching and learning**

- [Basics of competence orientation](https://projekt.dibele.tu-berlin.de/wiki/doku.php?id=en:grundlagen_der_kompetenzorientierung)
- [Basics of action orientation](https://projekt.dibele.tu-berlin.de/wiki/doku.php?id=en:grundlagen_der_handlungsorientierung)
- [Internal Differentiation](https://projekt.dibele.tu-berlin.de/wiki/doku.php?id=en:binnendifferenzierung)
- [Tips and hints for online courses](https://projekt.dibele.tu-berlin.de/wiki/doku.php?id=en:lehren_und_lernen_online)

# **Tips and hints for online courses**

- [Types of instructional videos: An overview](https://projekt.dibele.tu-berlin.de/wiki/doku.php?id=en:videotypen)
- [Creation of instructional videos](https://projekt.dibele.tu-berlin.de/wiki/doku.php?id=en:erstellen_von_videos)
- [Creating instructional videos as an action-oriented teaching method](https://projekt.dibele.tu-berlin.de/wiki/doku.php?id=en:erstellen_von_lehrvideos_als_handlungsorientierte_unterrichtsmethode)
- [Creation of laying videos as an action-oriented teaching method](https://projekt.dibele.tu-berlin.de/wiki/doku.php?id=en:legevideos)
- [Screencast Software: An Overview](https://projekt.dibele.tu-berlin.de/wiki/doku.php?id=en:screencasts)
- [Producing videos with PowerPoint](https://projekt.dibele.tu-berlin.de/wiki/doku.php?id=en:powerpoint)

# **Teaching and learning with audios and podcasts**

- [Audio it doesn't always have to be video](https://projekt.dibele.tu-berlin.de/wiki/doku.php?id=en:audio)
- [Creating audio with Ocenaudio](https://projekt.dibele.tu-berlin.de/wiki/doku.php?id=en:erstellen_von_audio)
- [Audio editing with Audacity](https://projekt.dibele.tu-berlin.de/wiki/doku.php?id=en:audiobearbeitung_mit_audacity)
- [Improve audio with the web service Auphonic](https://projekt.dibele.tu-berlin.de/wiki/doku.php?id=en:audio_verbessern_mit_auphonic)

# **Teaching and learning with online tools**

- [Electrical circuit simulation: PhET.Colorado.edu](https://projekt.dibele.tu-berlin.de/wiki/doku.php?id=en:phet)
- [Electrical circuit simulation: falstad.com](https://projekt.dibele.tu-berlin.de/wiki/doku.php?id=en:falstad)
- [Online tools for collaborative work](https://projekt.dibele.tu-berlin.de/wiki/doku.php?id=en:kollaborativ_arbeiten)
- [Video conferencing systems: BigBlueButton](https://projekt.dibele.tu-berlin.de/wiki/doku.php?id=en:bbb)

[Impressum](https://projekt.dibele.tu-berlin.de/wiki/doku.php?id=en:impressum)

### From: <https://projekt.dibele.tu-berlin.de/wiki/> - **Digitalisierung im Beruflichen Lehramtsstudium**

Permanent link: **<https://projekt.dibele.tu-berlin.de/wiki/doku.php?id=en:sidebar>**

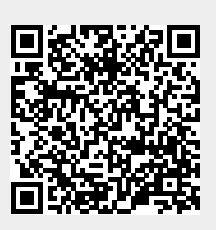

Last update: **2023/01/24 18:08**